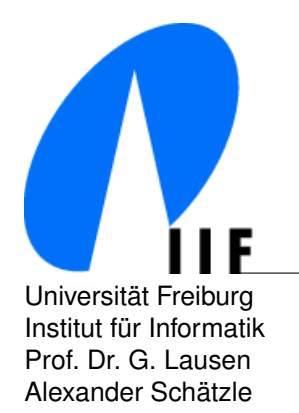

Universität Freiburg and Theory Controller Changes-Köhler Allee, Geb. 51 Institut fur Informatik D-79110 Freiburg ¨ Prof. Dr. G. Lausen lausen@informatik.uni-freiburg.de Alexander Schätzle schaetzl@informatik.uni-freiburg.de Martin Przyjaciel-Zablocki zablocki zablocki@informatik.uni-freiburg.de

## **Advanced Information Systems Summerterm 2011** 29.07.2011

# **7. Exercise Sheet: Colored Petri-Nets**

Submission: 04.08.2011 Discussion: 04.08.2011

**Submission Guidlines:** We will discuss the solutions to the exercise sheet on 04.08.2011. If you want to have comments on your solutions you can submit them after the lesson.

## **Exercise 1 (Petri-net modelling)**

A small model railway has a circular track with two trains *a* and *b*, which move in the same direction. The track is divided into seven different sectors  $S = \{s_1, \ldots, s_7\}$ . At the start of each sector a signalpost indicates whether a train may proceed or not.

To allow a train to enter a sector  $s_i$  it is required that this sector and also the next sector are empty.

- a) Describe the train system by a eS-net. Each sector *s<sup>i</sup>* may be represented by three places *Oia* (sector *s<sup>i</sup>* occupied by *a*), *Oib* (sector *s<sup>i</sup>* occupied by *b*) and *E<sup>i</sup>* (sector *s<sup>i</sup>* is empty).
- b) Describe the same system by a colored Petri-net where each sector is described by two places *O<sup>i</sup>* (sector  $s_i$  is occupied) and  $E_i$  (sector  $s_i$  is empty).
- c) Now use only two places *O* and *E*.

### **Exercise 2 (Folding of Petri-nets)**

Fold the following eS-net (producer-consumer) such that it has only one place and one transition:

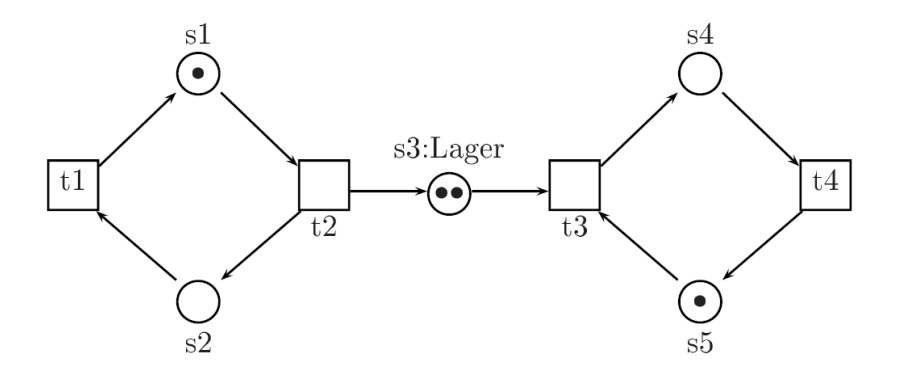

### **Exercise 3 (Unfolding of colored Petri-nets)**

Unfold the following colored Petri-net:

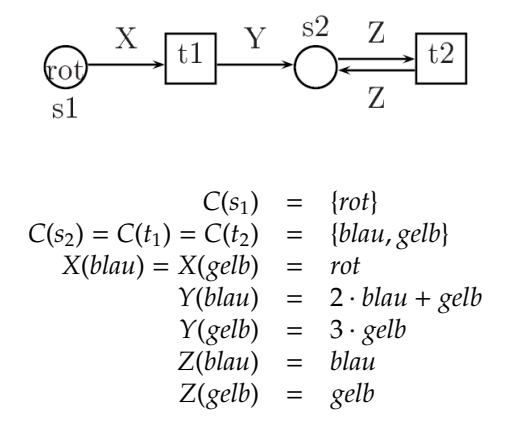

*Hint: C* maps each place/transition to a set of "colors", i.e. a blue  $t_1$  is different from a yellow  $t_1$ .